# Lesson Plan

P

| Sr.n<br>o | Plan Details                                           | No.of<br>Hour(s) | Module |                                         | Mode of<br>Teaching                   | Mapped CO | Remarks |
|-----------|--------------------------------------------------------|------------------|--------|-----------------------------------------|---------------------------------------|-----------|---------|
| 1         | Unit 1:<br>Defination,<br>advantage and<br>limitation  | 1.00             | 1      | Understanding                           | Class Room<br>Teaching<br>,Practicals | BBA 104.1 |         |
| 2         | Collection of<br>data and<br>frequency<br>distribution | 1.00             | 1      | Understanding                           | Class Room<br>Teaching<br>,Practicals | BBA 104.1 |         |
| 3         | Graphic<br>Frequency<br>distribution                   | 1.00             | 1      | Understanding,<br>Applying              | Class Room<br>Teaching<br>,Practicals | BBA 104.1 |         |
| 4         | Mean, Median<br>and Mode                               | 3.00             | 1      | Applying,Analy<br>zing                  | Class Room<br>Teaching<br>,Practicals | BBA 104.1 |         |
| 5         | Partition<br>Values                                    | 3.00             | 1      | Understanding,<br>Applying              | Class Room<br>Teaching<br>,Practicals | BBA 104.1 |         |
| 6         | Measure of<br>Variation                                | 3.00             | 1      | Understanding,<br>Applying              | Class Room<br>Teaching<br>,Practicals | BBA 104.1 |         |
| 7         | SD, Variance<br>and CV                                 | 3.00             | 1      | Remembering,<br>Understanding           | Class Room<br>Teaching<br>,Practicals | BBA 104.1 |         |
| 8         | Unit 2:<br>Correlation<br>Analysis*                    | 2.00             | 1      | Remembering,<br>Understanding           |                                       | BBA 104.2 |         |
| 9         | Karl Pearson's<br>Method of<br>Correlation*            | 3.00             | 1      | Remembering,<br>Understanding           |                                       | BBA 104.2 |         |
| 10        | Spearman's<br>Rank<br>Correlation*                     | 3.00             | 1      | Remembering,<br>Understanding           |                                       | BBA 104.2 |         |
| 11        | Regression*                                            | 3.00             | 1      | Remembering,<br>Understanding           |                                       | BBA 104.2 |         |
| 12        | ordinary Least<br>Square<br>Method of<br>Regression*   | 3.00             | 1      | Remembering<br>Understanding            |                                       | BBA 104.2 |         |
| 13        | Unit 3 LPP<br>Concept and<br>Assumption                | 1.00             | 1      | Remembering<br>Understandin<br>Applying |                                       |           |         |

Jagannath International Management School

| 4  | Unit 3 LPP<br>Concept and<br>Assumption   | 1.00  | 1 | Understanding.                                           | Class Room<br>Teaching<br>Practicals    | BBA 104.3 |  |
|----|-------------------------------------------|-------|---|----------------------------------------------------------|-----------------------------------------|-----------|--|
| 5  | Formulation of LPP                        | 1.00  | 1 | Understanding.                                           | Class Room<br>Feaching<br>Practicals    | BBA 104.3 |  |
| .6 | Graphical<br>Method                       | 1.00  | 1 | Understanding.                                           | Class Room<br>Teaching<br>Practicals    | BBA 104.3 |  |
| 17 | Simplex<br>Method                         | 1.00  | 1 | Understanding.                                           | Class Room<br>Teaching<br>,Practicals   | BBA 104.3 |  |
| 18 | Problems with<br>Mixed<br>Constraints     | 1.00  | 1 | Understanding.                                           | Class Room<br>Teaching<br>,Practicals   |           |  |
| 19 | Problems with<br>Mixed<br>Constraints     | 1.00  | 1 | Remembering,<br>Understanding,<br>Applying               | Class Room<br>Teaching<br>,Practicals   | BBA 104.3 |  |
| 20 | Duality                                   | 1.00  | 1 | Remembering,<br>Understanding,<br>Applying               | Class Room<br>Teaching<br>,Practicals   | BBA 104.3 |  |
| 21 | Unit 4<br>Tranportation<br>Problem        | 3.00  | 1 | Remembering,<br>Understanding,<br>Applying,Analy<br>zing | Class Room<br>Teaching<br>,Practicals   | BBA 104.4 |  |
| 22 | Methods of<br>finding Initial<br>Solution | 3.00  | 1 | Remembering,<br>Understanding,<br>Applying,Analy<br>zing | Class Room<br>Teaching<br>,Practicals   | BBA 104.4 |  |
| 23 | Testing of<br>Optimality                  | 3.00  | 1 | Remembering,<br>Understanding,<br>Applying,Analy<br>zing | Class Room<br>Teaching<br>,Practicals   | BBA 104.4 |  |
| 24 | Hungarian<br>Assignment<br>Method         | 3.00  | 1 | Remembering,<br>Understanding,<br>Applying,Analy<br>zing |                                         | BBA 104.4 |  |
| 25 | Unbalanced<br>Assignment<br>Problem       | 2.00  | 1 | Remembering,<br>Understanding<br>Applying                | Class Room<br>, Teaching<br>,Practicals | BBA 104.4 |  |
| 26 | Travelling<br>Salesman<br>Problem         | 1.00  | 1 | Remembering,<br>Understanding<br>Applying,Analy<br>zing  | , Teaching                              | BBA 104.4 |  |
| -  | Total                                     | 52.00 |   |                                                          |                                         |           |  |

\* Not Covered in Syllabus but required for Job Opportunities – Curriculum Gap Identified AS PAC Meeting.

#### Lesson Plan

F

| ir.n |                                                                                                    | No.of<br>Hour(s) | Module | Coginitive<br>Level     | Mode of<br>Teaching                    | Mapped CO  | Remarks |
|------|----------------------------------------------------------------------------------------------------|------------------|--------|-------------------------|----------------------------------------|------------|---------|
|      |                                                                                                    | 1.00             | 1      | Creating                | Interactive<br>Teaching                | BCOM 110.1 |         |
| 2    | Ecosystem                                                                                             | 2.00             | 1      | Creating                | Class Room<br>Teaching                 | BCOM 110.1 |         |
| 3    | Water(preventi<br>on and Control<br>of pollution<br>act), 1974                                        | 2                | 1      | Evaluating,Cre<br>ating | Class Room<br>Teaching                 | BCOM 110.1 |         |
| 1    | Biodiv <b>ersity</b><br>and n <b>atural</b><br>system                                                 | 2.00             | 1      | Evaluating              | Class Room<br>Teaching                 | BCOM 110.1 |         |
| 5    | Natural cycle<br>and flows-<br>material and<br>energy                                                 | 2                | 1      | Evaluating              | Class Room<br>Teaching                 | BCOM 110.1 |         |
| 6    | Environmental<br>studies-<br>Meaning,<br>Nature, Scope,<br>Importance<br>and Limitations              |                  | 1      | Creating                | Interactive<br>Teaching                | BCOM 110.1 |         |
| 7    | Levels of<br>Biodiversity-<br>Genetic,<br>Species and<br>Ecosystem<br>diversity                       | 1.00             | 1      | Understanding           | Interactive<br>Teaching ,Case<br>Study | BCOM 110.1 |         |
| 8    | biogeographic<br>zones of India,<br>Biodiversity<br>pattern and<br>global<br>biodiversity<br>hotspots |                  | 1      | Applying                | Interactive<br>Teaching                | BCOM 110.1 |         |
| 9    | Wildlife<br>protection act<br>1972                                                                    | 1.00             | 1      | Creating                | Class Room<br>Teaching<br>,Practicals  | BCOM 110.1 |         |
| 10   | Air (Prevention<br>and Control of<br>pollution) Act<br>1981                                           | n 1.00           | 1      | Creating                | Class Room<br>Teaching                 | BCOM 110.1 | -       |
| 11   | Environmenta<br>Protection Act<br>1986                                                                |                  | 1      | Creating                | Class Room<br>Teaching                 | BCOM 110.1 |         |

Jagannath International Management School

Content Page: 8

### Environmental Science and Sustainabillity[B.COM(H)][2022-2023]

|    | 12 Iso Standard<br>14001:<br>Environment<br>Managemen<br>System               | al      | 2 | Creating                    | Interactive<br>Teaching                | BCOM 110.2                  |   |
|----|-------------------------------------------------------------------------------|---------|---|-----------------------------|----------------------------------------|-----------------------------|---|
| 1  | 3 Carbon<br>Footprint and<br>Ecological<br>Handprints                         | 1.00    | 2 | Evaluating,Cre<br>ating     | Class Room<br>Teaching                 | BCOM 110.3                  |   |
| 1  | 4 Environmenta<br>Impact<br>Ananlysisi                                        | al 1.00 | 1 | Analyzing,Eval<br>uating    | Class Room<br>Teaching                 |                             |   |
| 1  | 5 Environmenta<br>Impact<br>Ananlysisi                                        | 1.00    | 1 | Analyzing,Eval<br>uating    | Class Room<br>Teaching                 |                             |   |
| 16 | Environmenta<br>Impact<br>Ananlysisi                                          | l 1.00  | 1 | Analyzing,Eval<br>uating    | Class Room<br>Teaching                 | BCOM 110.3                  |   |
| 17 | forest<br>Conservation<br>act 1980                                            | 2.00    | 1 | Understanding,<br>Creating  | Interactive<br>Teaching                | BCOM 110.1                  |   |
| 18 | Environmenta<br>Accounting                                                    | 1.00    | 2 | Creating                    | Class Room<br>Teaching                 | BCOM 110.2                  |   |
| 19 | Environmental<br>Economics                                                    | 1.00    | 2 | Creating                    | Class Room<br>Teaching                 | BCOM 110.2                  |   |
| 20 | National Greer<br>Tribunal                                                    | 1.00    | 2 | Creating                    | Class Room<br>Teaching                 | BCOM 110.2                  |   |
| 21 | Kyoto Protocol                                                                | 3.00    | 2 | Evaluating,Cre<br>ating     | Interactive<br>Teaching                | BCOM 110.2                  |   |
| 22 | Carbon trading                                                                | 1.00    | 2 | Creating                    | Interactive<br>Teaching                | BCOM 110.2                  |   |
| 23 | Green Tax<br>Incentives and<br>Rebate's                                       | 1.00    | 2 | Understanding,<br>Analyzing | Flipped<br>Classroom                   | BCOM 110.2                  |   |
| 4  | Environmental<br>Assessment in<br>India: Impact:<br>procedure and<br>policies | 2.00    | 2 | Applying,Creati<br>ng       | ICT                                    | BCOM 110.3                  |   |
| 5  | Environmental<br>Impact<br>Assessment                                         | 1.00    | 2 | ting                        | Interactive<br>Teaching ,Case<br>Study | BCOM 110.2                  | * |
| 5  | Unit 1 revision                                                               | 1.00    | 1 |                             | Interactive<br>Teaching                | BCOM 110.1                  |   |
| 7  | Revision Unit 2                                                               | 1.00    | 2 |                             | Interactive<br>Teaching                | BCOM<br>110.2,BCOM<br>110.3 |   |

Jagannath International Management School

C

Content Page: 8

## Environmental Science and Sustainabillity[B.COM(H)][2022-2023]

| 28 | SDGs:<br>Introduction                                                                                                    | 2     | 3 | Creating                      | Class Room<br>Teaching                            | BCOM 110.4                                                            |  |
|----|----------------------------------------------------------------------------------------------------|-------|---|-------------------------------|---------------------------------------------------|-----------------------------------------------------------------------|--|
| 29 | Transition from<br>MDGs to SDGs                                                                                                    | 1.00  | 3 | Applying                      | Class Room<br>Teaching                            | BCOM 110.4                                                            |  |
| 30 | SDGs: Key<br>Indicators of<br>Performance                                                                                               | 5     | 3 | Understanding                 | Group<br>Discussion ,ICT<br>,Flipped<br>Classroom | BCOM 110.4                                                            |  |
| 31 | Responsible<br>production and<br>mindful<br>consumption :<br>Concept,<br>Rationale,<br>Implications,<br>challenges and<br>opportunities | 2.00  | 4 | Applying,Creati<br>ng         | Class Room<br>Teaching                            | BCOM 110.5                                                            |  |
| 32 | World Bank<br>Council<br>forBusiness                                                                                                    | 2     | 4 | Creating                      | Class Room<br>Teaching                            | BCOM 110.5                                                            |  |
| 33 | Green Bonds                                                                                                    | 2     | 4 | Evaluating                    | Interactive<br>Teaching                           | BCOM 110.5                                                            |  |
| 34 | Carbon Credit's                                                                                                    | 1.00  | 4 | Understanding                 | Class Room<br>Teaching                            | BCOM 110.5                                                            |  |
| 35 | Socially<br>Responsible<br>Mutual Funds                                                                                                 | 2     | 4 | Creating                      | Class Room<br>Teaching                            | BCOM 110.5                                                            |  |
| 36 | Global<br>Reporting<br>Initiatives                                                                                                    | 1.00  | 4 | Applying,Creati<br>ng         | ICT                                               | BCOM 110.5                                                            |  |
| 37 | Previous year<br>question paper                                                                                                    | 1.00  | 4 | Remembering,<br>Understanding | Flipped<br>Classroom                              | BCOM<br>110.1,BCOM<br>110.2,BCOM<br>110.3,BCOM<br>110.4,BCOM<br>110.5 |  |
|    | Total                                                                                                    | 57.00 |   |                               |                                                   |                                                                       |  |

\* Not Covered in Syllabus but required for Job Opportunities – Curriculum Gap Identified AS PAC Meeting.

Jagannath International Management School

C

Content Page: 8

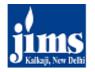

Jagannath International Management School MOR, Pocket-105, Kalkaji, New Delhi-110019 (Affiliated to Guru Gobind Singh Indraprastha University and Approved under Section 2(f) of UGC Act 1956)

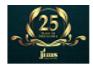

| Lesson Plan and Coverage Details<br>BBA 109: IT Applications for Business |         |               |                                                                                         |            |  |  |  |
|---------------------------------------------------------------------------|---------|---------------|-----------------------------------------------------------------------------------------|------------|--|--|--|
| Торіс                                                                     | Contact | % of Syllabus | Learning Outcome                                                                        | References |  |  |  |
| *Introduction to Computers                                                | 1       | 2             | Students will get the knowledge<br>of Evolution of computers                            | Chapter 1  |  |  |  |
| *Characteristics & limitations of the computers                           | 1       | 2             | Stuents will get the knowledge<br>about characteristics and<br>limitations of computers | Chapter 1  |  |  |  |
| *History or Evolution of the computer                                     | 1       | 2             | Students will get the knowledge of Evolution of computers                               | Chapter 1  |  |  |  |
| *Computer generations                                                     | 1       | 2             | Students will get the knowledge of Evolution of computers                               | Chapter 1  |  |  |  |
| *Working of the computer with the help of block diagram                   | 1       | 2             | Students will understand the<br>Functions of different units of<br>computer             | Chapter 2  |  |  |  |
| *Input Devices                                                            | 2       | 4             | Students wii understand the<br>Input Device                                             | Chapter 2  |  |  |  |
| * Output Devices                                                          | 1       | 2             | To understand the output devices                                                        | Chapter 2  |  |  |  |
| * hardware, Software, Human<br>ware & Firmware                            | 1       | 2             | To understand the hardware,<br>software, Humanware and<br>Firmware                      | Chapter 3  |  |  |  |
| *Primary memory (ROM & RAM)                                               | 2       | 4             | Students wii understand the types of computer meomry                                    | Chapter 4  |  |  |  |
| * Secondary Memory (Hard<br>Disk, Optical Disk)                           | 3       | 6             | Students wii understand the<br>types of Secondary Memory<br>(Hard Disk, Optical Disk)   | Chapter 4  |  |  |  |
| *quiz based on IT                                                         | 1       | 2             | IT Quiz                                                                                 | Internet   |  |  |  |
| *IT Quiz                                                                  | 1       | 2             | IT Quiz                                                                                 | Internet   |  |  |  |
| *End Term Q/P for CA                                                      | 1       | 2             | End Term Q/P                                                                            |            |  |  |  |

| Торіс                                                                          | Contact | % of Syllabus | Learning Outcome                                                               | References |
|--------------------------------------------------------------------------------|---------|---------------|--------------------------------------------------------------------------------|------------|
| *Software and its types                                                        | 1       | 2             |                                                                                |            |
| *Software and types of software                                                | 1       | 2             | Students wii understand the Software and its types                             | Chapter 5  |
| *operating system & the types of OS                                            | 1       | 2             | Software and its types                                                         |            |
| *operating system and the functions of OS                                      | 3       | 6             | Students wii understand the<br>operating system and its<br>different functions | Chapter 6  |
| *Computer Programming<br>Languages                                             | 1       | 2             | Students wii understand the                                                    |            |
| *Compiler, Interpreter &<br>Assembler                                          | 1       | 2             | Computer Programming<br>Languages and compiler,                                | Chapter 6  |
| *End term Q/P discussion for<br>Unit - 2                                       | 1       | 2             | Interpreter and assembler                                                      |            |
| *4 General Quizes Held                                                         | 1       | 2             | IT Quiz                                                                        | Internet   |
| *directory,volume and drive                                                    | 2       | 4             | Students will learn important terms like directory,volume and                  | Chapter 7  |
| *GUI based System                                                              | 1       | 2             | Students will learn GUI Windows based system                                   | Chapter 7  |
| *Revision of Unit-1                                                            | 2       | 4             | Revision                                                                       |            |
| *Introduction, features,<br>applications and advanced<br>functions of ms-Excel | 1       | 2             | Students will learn advanced functions of ms-Excel                             | Chapter 8  |
| * Q/P for CT-1 was discussed                                                   | 1       | 2             | Revision                                                                       |            |
| *Charts, Tables & Graphs in ms-<br>excel                                       | 1       | 2             | Students will learn advanced functions of ms-Excel                             | Chapter 8  |
| *Table formatting and<br>wroksheet management                                  | 1       | 2             | Students will learn advanced functions of ms-Excel                             | Chapter 8  |
| *Sort & Filter Tools, Subtotal ,<br>Mathematical functions                     | 1       | 2             | Students will learn advanced<br>functions of ms-Excel                          | Chapter 9  |
| *Statistical Functions, date &<br>Time Functions                               | 1       | 2             | Students will learn advanced<br>functions of ms-Excel                          | Chapter 9  |
| *Analyze data with pivot tables                                                | 1       | 2             | Students will learn advanced<br>functions of ms-Excel                          | Chapter 9  |
| *Summaries & scenariois                                                        | 1       | 2             | Students will learn advanced functions of ms-Excel                             | Chapter 10 |
| *Data Communication Concepts                                                   | 1       | 2             | Students will learnData<br>Communication Concepts                              | Chapter 11 |
| *types of communication media                                                  | 1       | 2             | Students will learn communication media                                        | Chapter 11 |
| *Modes of data transmission                                                    | 1       | 2             | Students will learn data<br>transmission                                       | Chapter 12 |

| Торіс                                                                                               | Contact | % of Syllabus | Learning Outcome                            | References |
|----------------------------------------------------------------------------------------------------|---------|---------------|---------------------------------------------|------------|
| *concepts of computer<br>networks                                                                   | 1       | 2             | Students will learn computer networks       | Chapter 13 |
| *Internet,Intranet & Extranet                                                                       | 1       | 2             | Students will learn computer networks       | Chapter 13 |
| *Network Topologies                                                                                 | 1       | 2             | Students will learn computer networks       | Chapter 14 |
| *Networking devices                                                                                 | 1       | 2             | Students will learn computer networks       | Chapter 15 |
| *OSI model                                                                                          | 1       | 2             | Students will learn computer networks model | Chapter 16 |
| * Application of IT in Railways,<br>Airlines                                                        | 1       | 1             | Students will learn Application of IT       | Chapter 18 |
| <ul> <li>* Application of IT in Banking,<br/>Insurance, Inventory, Financial<br/>Systems</li> </ul> | 1       | 1             | Students will learn Application of IT       | Chapter 18 |
| * Application of IT in Hotel<br>management, Education,<br>Entertainment and Health                  | 0       | 1             | Students will learn Application of IT       | Chapter 18 |
| * Security Issues in IT                                                                             | 0       | 1             | Students will learn Security<br>Issues      | Chapter 20 |
| *End Term Q/P discussion                                                                            | 1       | 0             | Revision                                    |            |
|                                                                                                    |         | Total Contact | 51                                          | 100        |